## **TURGEN**

Create your own tapes with software for Atari 8-bit computers. Visit https://turgen.sourceforge.io/

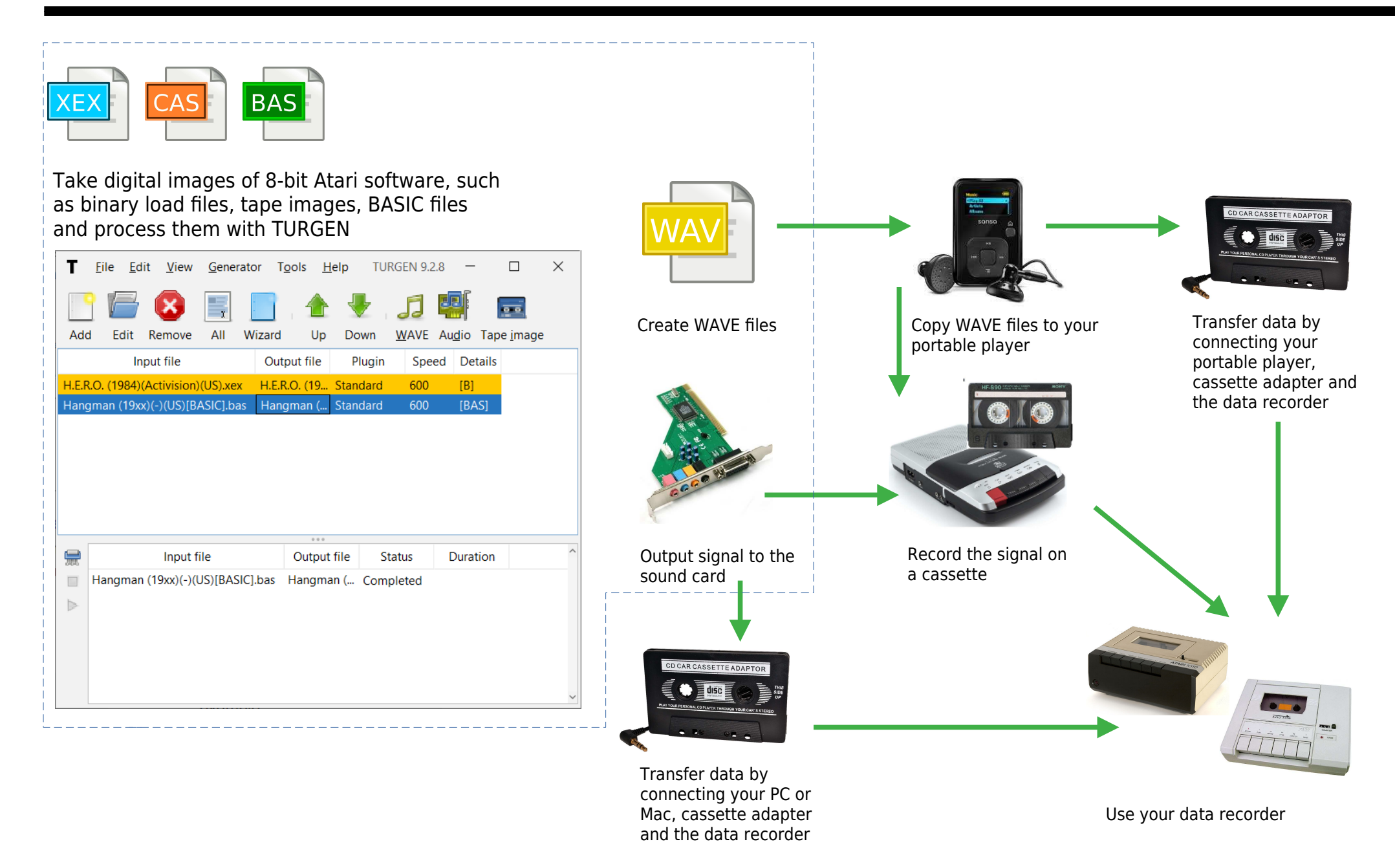